# Minitab $\sum$

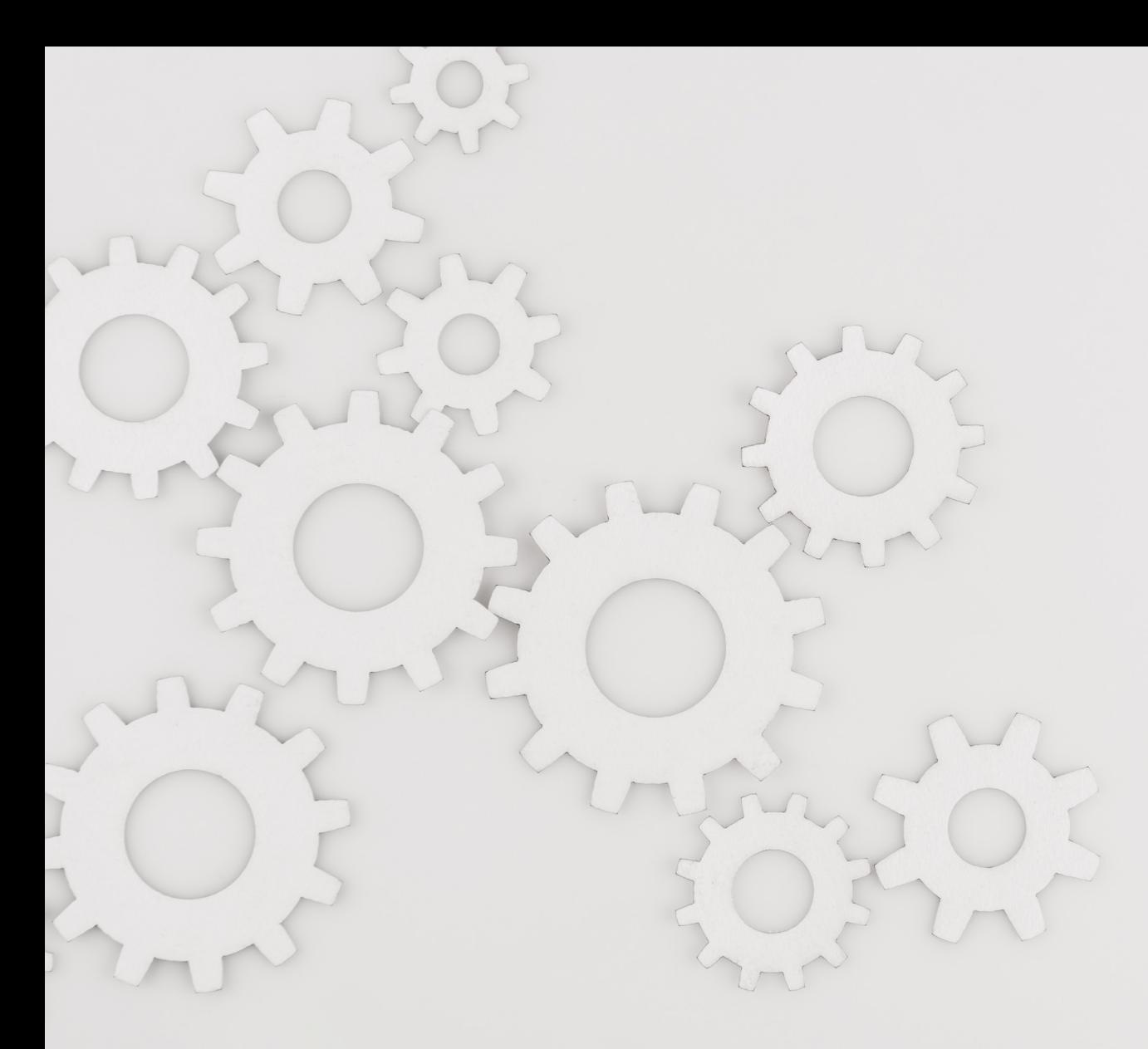

10 points importants à prendre en compte lors de l'évaluation de la capacité des processus

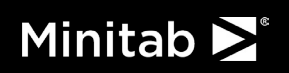

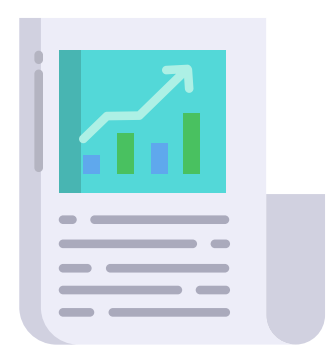

La capacité d'un processus est essentielle pour garantir qu'il puisse répondre de manière cohérente aux exigences et aux attentes de nos clients. En quantifiant la capacité d'un processus à produire les résultats souhaités, les organisations peuvent efficacement maintenir des produits de haute qualité et minimiser les défauts. Qu'il s'agisse de l'industrie manufacturière ou des services, il est essentiel de comprendre et d'exploiter la puissance de l'analyse des capacités pour favoriser l'amélioration continue, accroître la satisfaction des clients et, en fin de compte, obtenir un succès durable dans l'environnement commercial dynamique d'aujourd'hui.

Comment se fait-il alors que tant de consommateurs de ces mesures ne les utilisent pas ou ne les interprètent pas correctement ? Examinons

quelques considérations importantes qui ne sont souvent pas prises en compte lors de l'établissement des rapports et de l'interprétation de la valeur Cpk ou Ppk.

## Considération nº 1 : Votre processus est-il stable ?

Bien qu'il faille sortir les produits, les entreprises les plus performantes prennent du recul et surveillent leurs processus pour s'assurer qu'ils sont d'abord stables. S'assurer de la stabilité de votre processus est important pour la capacité du processus, et ce pour deux raisons :

1. L'accent mis sur la stabilité du processus réduit intrinsèquement la variation du processus, ce qui augmente la capacité du processus.

2. Si le processus n'est pas stable, comment pouvez-vous savoir s'il est capable de fonctionner ? En d'autres termes, la question devient : Capable **quand** ? Si le processus est mouvant, nous ne savons pas vraiment s'il était capable de créer le produit requis lorsqu'un client particulier l'a reçu.

Par exemple, un fabricant de boissons surveille les poids de remplissage dans un processus d'embouteillage. Les poids de remplissage doivent se situer entre 1 500 et 1 600 grammes. Le Capability Sixpack de Minitab Statistical Software fournit un aperçu rapide de la capacité et de la stabilité du processus. (Choisissez **Stat > Outils de la qualité > Capability Sixpack > Normale** .)

Conseil de pro : Comme vos données n'ont pas été collectées en sous-groupes, utilisez une taille de sousgroupe de 1 lorsque vous remplissez la boîte de dialogue.

Dans la représentation graphique ci-dessous, nous pouvons conclure que ce processus est stable, car aucune valeur ne se situe en dehors des limites de contrôle rouges et aucune alerte supplémentaire de variation pour cause spéciale n'apparaît sur le graphique en I ou sur le graphique des intervalles mobiles.

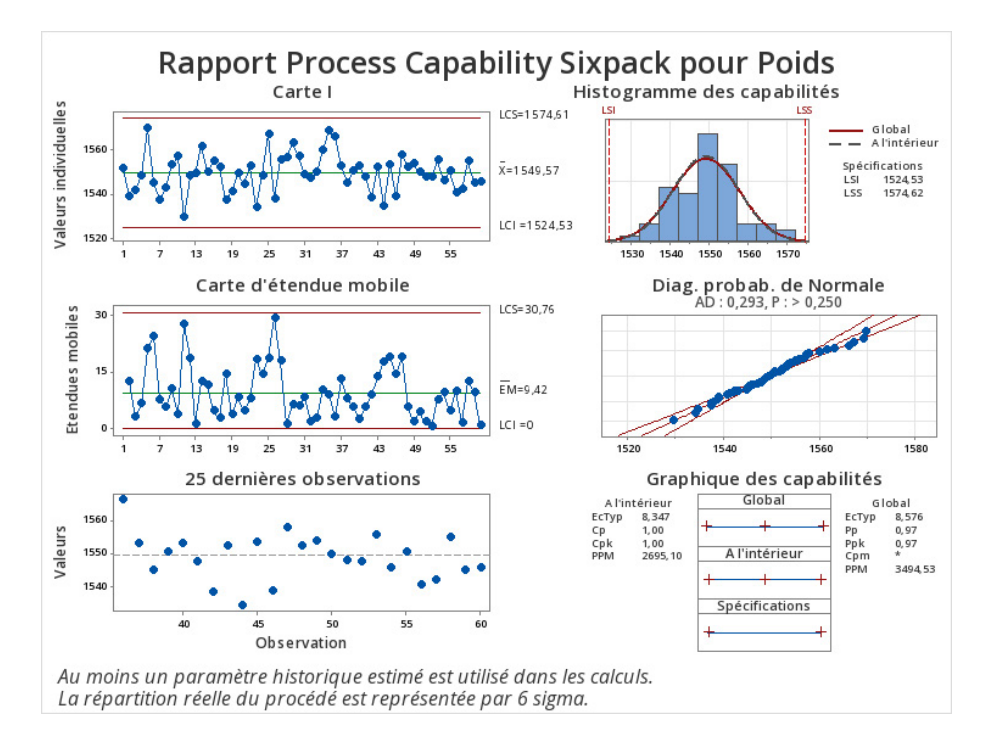

Si, en revanche, les alertes du graphique en I ou du graphique des plages mobiles indiquaient que la moyenne ou la variation du processus se déplaçait, votre meilleure ligne de conduite consisterait à vous arrêter et à déterminer la cause première de ces déplacements.

Heureusement pour nous, ce n'est pas le cas et nous pouvons passer à la considération suivante.

#### Considération nº 2 : Votre processus est-il normal ?

Vous pourriez vous dire : bien sûr que mon processus est normal. Il fonctionne comme d'habitude. Mais lorsque nous parlons d'un processus normal, nous nous référons en fait à la forme des mesures provenant de votre processus.

Les mesures telles que les poids de remplissage suivent souvent un schéma normal, ou en forme de cloche, parce que les bouteilles sont remplies automatiquement par une machine qui a tendance à se comporter de manière cohérente. Les poids de remplissage qui en résultent sont centrés autour d'une valeur spécifique, la moyenne, puis s'écartent de la même manière du côté bas et du côté haut de la moyenne. Dans l'histogramme de la Capability Sixpack précédente, vous pouvez voir que les poids de remplissage sont raisonnablement en forme de cloche.

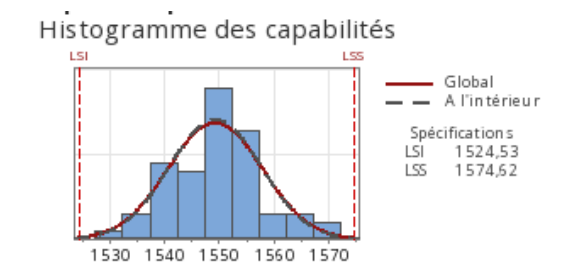

Jusqu'à présent, tout va bien. Mais au fur et à mesure que nous améliorons notre expertise en matière d'analyse, nous apprenons qu'il est souvent judicieux d'associer un test d'hypothèse aux conclusions que nous pouvons tirer d'une visualisation. Cela nous amène à notre troisième considération.

# Considération nº 3 : Existe-t-il des preuves de l'absence de normalité ?

Pour passer du contrôle visuel de la normalité à une approche statistique plus sophistiquée, nous pouvons utiliser le test d'Anderson-Darling. Le test d'Anderson-Darling compare l'échantillon de données dont vous disposez à une distribution connue, telle que la distribution normale. Les hypothèses du test d'Anderson-Darling sont les suivantes :

> H0 : Les données proviennent d'une population normalement distribuée. H1 : Les données ne proviennent pas d'une population normalement distribuée.

Pour comprendre le test d'Anderson-Darling, nous pouvons passer au graphique suivant de notre Capability Sixpack — le graphique de probabilité illustré ci-dessous. Les lignes de quadrillage qui forment l'arrièreplan du graphique ne sont pas uniformément espacées dans le sens vertical. Au contraire, ces lignes sont ajustées pour refléter ce à quoi ressemble une distribution normale, avec de l'espace pour plus d'observations au centre et moins d'espace pour les observations aux extrémités supérieures et inférieures. Les points bleus du graphique ne supposent aucune distribution, mais si la distribution reflétée dans la grille est appropriée, les points s'inscriront dans une ligne relativement droite, comme c'est le cas ici. En outre, la valeur p de P = 0,591 est supérieure à la valeur de référence standard de a = 0,05 pour le rejet de l'hypothèse nulle. Par conséquent, rien ne prouve que les données proviennent d'une population normalement distribuée.

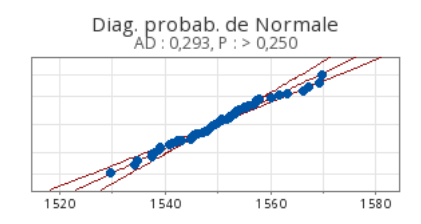

Pour ces données, nous pouvons procéder comme si elles provenaient d'une population normalement distribuée. Ce qui nous amène à l'élément suivant à prendre en considération.

#### Considération nº 4 : Avez-vous prouvé que les données sont normales ?

Bien qu'un test d'hypothèse et une valeur p puissent être très utiles pour **écarter** une distribution comme étant la bonne pour les données en question, ils ne prouvent rien. Vous vous souvenez du dicton « Innocent jusqu'à preuve du contraire » ? Eh bien, dans le cas des tests d'Anderson-Darling, nous supposons que la distribution testée est la bonne et nous cherchons des preuves contraires. Ainsi, si notre test d'Anderson-Darling aboutit à une valeur p supérieure à 0,05, nous n'avons rien **prouvé** ; nous n'avons simplement pas trouvé suffisamment de preuves que cette distribution ne représente pas la population dont notre échantillon est issu.

Le test d'Anderson-Darling est disponible pour plusieurs distributions en plus de la distribution normale. Étant donné que l'hypothèse nulle de ce test est toujours que les données de l'échantillon proviennent d'une population qui suit cette distribution particulière, nous pouvons souvent supposer que plusieurs

Minitab >

distributions différentes peuvent être appropriées. En d'autres termes, nous pouvons utiliser la valeur p du test d'Anderson-Darling pour exclure des distributions, mais nous ne pouvons pas utiliser cette valeur p pour prouver qu'une distribution est la bonne. Cette énigme nous amène à la considération suivante.

## Considération nº 5 : Que se passe-t-il si mes données ne sont pas normales ?

Il existe de multiples raisons pour lesquelles le test de normalité d'Anderson-Darling aboutit à une valeur p inférieure à 0,05. La raison la plus logique (et la plus courante) est que vos données proviennent d'une population qui ne suit pas un modèle en forme de cloche. Par exemple, les données sur les temps d'attente contiennent souvent une poignée de délais extrêmement longs et peuvent suivre un modèle comme celui que vous voyez dans l'histogramme ci-dessous.

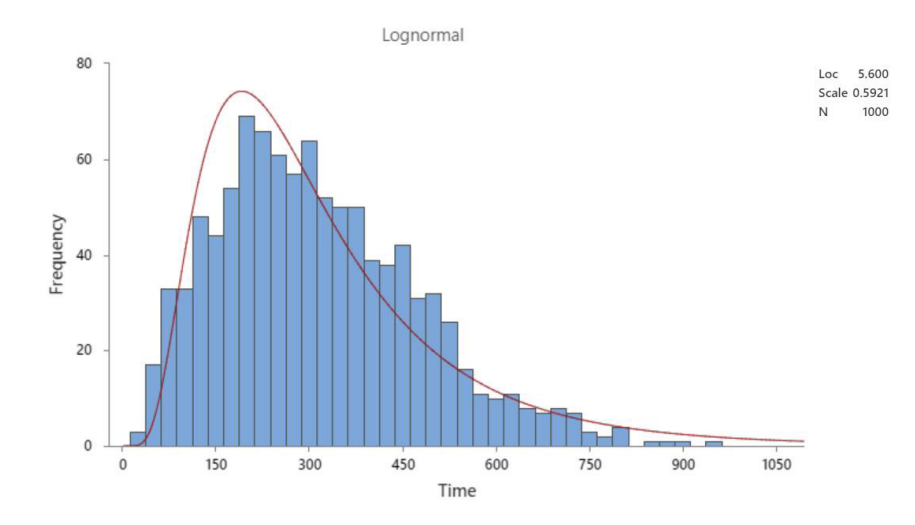

La non-normalité des données ne pose pas de problème. Le logiciel Minitab Statistical Software propose plusieurs autres distributions, telles que la distribution de la loi log-normale que vous voyez ci-dessus, que vous pouvez utiliser pour estimer la capacité de votre processus. Ce qui nous amène à la considération suivante.

## Considération nº 6 : Pourquoi la non-normalité est-elle importante ?

Il s'avère que dans de nombreuses situations statistiques, l'hypothèse de normalité n'est pas vraiment importante. Malheureusement, l'analyse des capacités ne fait pas partie de ces situations. La normalité n'est pas une hypothèse importante pour les techniques impliquant des différences de moyennes, telles que les tests t ou l'ANOVA, car si vous collectez les moyennes de points de données individuels provenant de populations non normales, ces moyennes finissent par suivre une distribution normale.

D'autre part, si nous voulons déterminer la capacité d'un processus à se situer dans les limites des spécifications, l'accent est mis sur les observations individuelles se situant dans les queues de la distribution, et non sur les moyennes. En termes simples, la capacité est le rapport entre la tolérance et la dispersion du processus. Pour mesurer la dispersion d'un processus, nous devons connaître la distribution, ou la forme, de la population à partir de laquelle les données ont été échantillonnées.

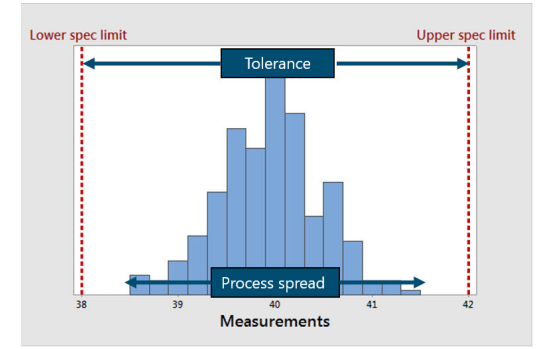

Lors de l'estimation de la capabilité d'un processus dans des situations telles que le temps d'attente d'un patient ou dans les nombreux autres cas où vous constatez que vos données ne sont pas normales, nous devrons envisager d'aller au-delà des estimations traditionnelles de la capabilité établies pour des données issues d'une distribution normale. Nous devons également nous demander si les données proviennent effectivement d'une population non normale ou si quelque chose d'autre est à l'origine d'une faible valeur p d'Anderson-Darling. Cela nous amène à l'élément suivant à prendre en considération.

## Considération nº 7 : Comment les valeurs aberrantes affectent-elles la distribution ?

Les valeurs aberrantes, ou les points de données qui se situent en dehors de la fourchette prévue, peuvent avoir un impact considérable sur l'adéquation d'une distribution, qu'elle soit normale ou non. En présence de valeurs aberrantes extrêmes, il est probable que votre valeur p d'Anderson-Darling soit inférieure à la valeur de référence de 0,05 pour chaque distribution que vous essayez, ce qui indique qu'aucune distribution ne représente la bonne forme pour votre processus. Dans ce cas, la première chose à considérer est la cause des valeurs aberrantes.

Votre processus n'est-il pas stable ? (Reportez-vous à Considération nº 1.) La valeur aberrante a-t-elle été causée par quelque chose d'explicable, mais qui n'est pas typique, comme une erreur de mesure ? (Envisagez de supprimer ce point de données.) Ou bien la valeur aberrante fait-elle simplement partie des données ? Dans ce cas, une approche sans distribution (non paramétrique) pourrait être la solution. Ce qui nous amène à la considération suivante.

## Considération nº 8 : Dois-je supposer une distribution ?

L'hypothèse d'une distribution est courante dans les analyses statistiques. Elle nous permet de combler les lacunes et de formuler des hypothèses sur ce qui se passe là où les données sont limitées ou inexistantes. Cependant, il y a des délais, en particulier lorsqu'il existe des valeurs aberrantes extrêmes, où une approche sans distribution peut être la meilleure option. Une mise en garde s'impose toutefois : une approche sans distribution nécessite davantage de données, car vous aurez besoin de suffisamment de données, idéalement quelques centaines de points de données, pour obtenir un bon reflet de ce à quoi ressemble la population.

Par exemple, une entreprise de matériel médical doit s'assurer que le tube utilisé dans un appareil à oxygène est capable de répondre à une spécification de résistance particulière. Mais lorsque des tests ont été effectués sur des échantillons de cette tubulure, l'un d'entre eux s'est cassé de manière inattendue avec

une force moindre. Dans ce cas, la valeur aberrante reste supérieure à la limite inférieure de la spécification, mais pose un problème lors de la recherche d'une distribution appropriée.

Heureusement, le logiciel Minitab Statistical Software propose désormais une analyse de capabilité non paramétrique (choisissez **Stat > Outils qualité > Analyse de capabilité > Non paramétrique**.) Dans les résultats ci-dessous, la statistique de capabilité non paramétrique, Cnpk, est de 1,34, ce qui est supérieur au repère de capabilité commun de 1,33. Sans avoir besoin de supposer une distribution, nous pouvons conclure que notre processus est capable, même en présence d'une valeur aberrante.

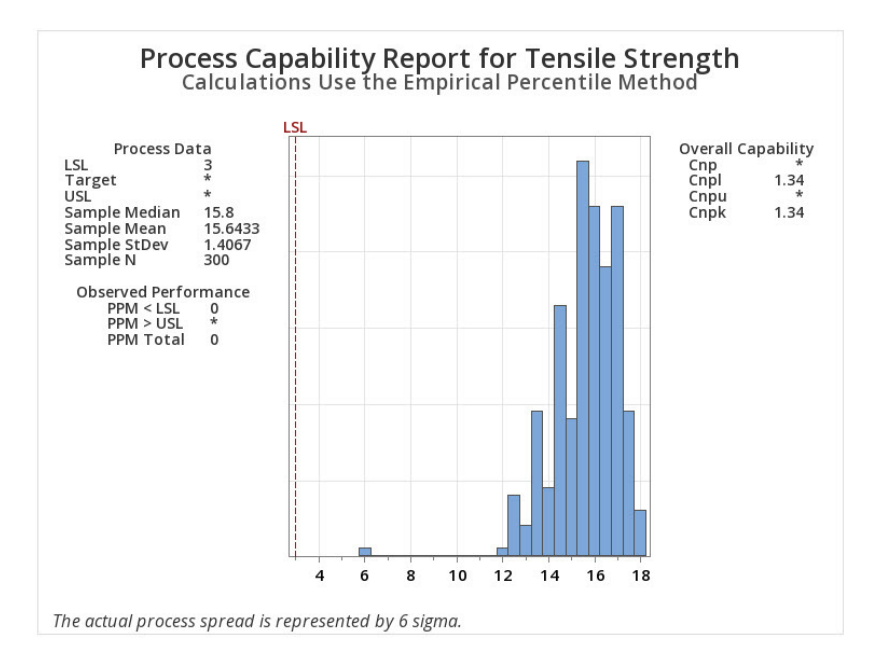

Comme vous pouvez le constater, il est très utile de disposer d'une approche sans distribution dans votre sac à malices. Mais avec toutes les options disponibles, comment choisir entre elles ? C'est ce qui nous amène à la considération suivante.

# **Considération nº 9 : Quelle approche choisir ?**

Il existe trois approches générales pour traiter les données non normales lors de l'estimation de la capacité. Nous pouvons

• Utiliser une distribution non normale, telle que la distribution de la loi log-normale ou de Weibull

• Utiliser une fonction des données, telle que le logarithme des données, pour rendre les données moins extrêmes dans les queues longues de l'histogramme et donc les données plus normales ou en forme de cloche.

Utilisez une approche qui ne nécessite pas de supposer une distribution.

Le logiciel Minitab Statistical Software propose toutes ces approches, y compris un outil d'identification de distribution pour vous aider à sélectionner une distribution ou une transformation appropriée. (Choisissez **Stat > Outils qualité >** 

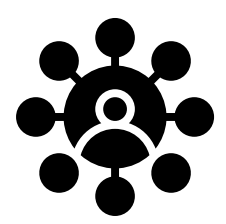

**Identification de la distribution individuelle**. Ces approches éprouvées conviennent parfaitement aux cas où vous savez exactement comment traiter la non-normalité de vos données. Cependant, si vous ne savez pas par où commencer ou si vous trouvez que toutes ces informations sont un peu écrasantes, permettez-moi de vous indiquer une dernière considération.

## Considération nº 10 : Laissez l'IA spécifique au contexte décider

La nouvelle analyse automatisée des capacités de Minitab Statistical Software utilise les informations recueillies au cours de nombreuses années d'expérience sur le marché de la qualité pour proposer une approche automatisée permettant de fournir la statistique de capacité la plus précise grâce à une intelligence artificielle basée sur des règles en fonction de vos données.

Par exemple, une entreprise pharmaceutique doit estimer la capacité de son processus à sceller les flacons de pilules avec un minimum de fuites d'air. À l'aide d'une machine de test d'étanchéité, elle mesure les fuites provenant d'un échantillon de ces flacons. Grâce à l'analyse automatisée de la capabilité, le logiciel Minitab Statistical Software trouvera une estimation raisonnable de la capabilité pour ces données, en tenant compte de tout ce que nous avons abordé ici et d'autres éléments encore. (Choisissez **Stat > Outils qualité > Analyse de capabilité > Automatisée**.)

Et les résultats sont là ! La routine commencera par la distribution normale et si elle correspond, nous avons terminé. (Pourquoi chercher des problèmes si ce n'est pas nécessaire ?) Dans le cas des données sur les fuites, la routine a procédé à différentes distributions, des plus courantes aux moins courantes, et a abouti à une distribution qui s'adapte bien.

Le graphique ci-dessous montre que ce processus n'est pas adapté. Pour qu'un processus soit considéré comme performant, le Ppk doit être largement supérieur à 1,0, généralement 1,33 ou 1,5. Le Ppk de 0,71 indique que l'écart attendu entre les processus est nettement supérieur à la tolérance et que l'on peut s'attendre à un taux de défaut d'environ 1,61 %.

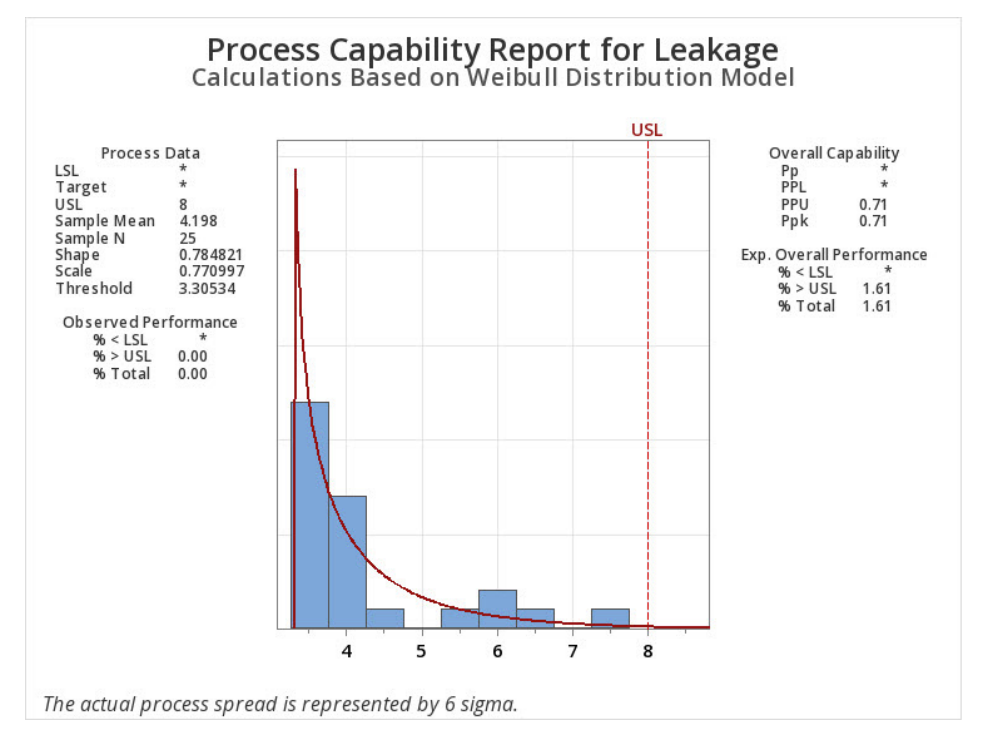

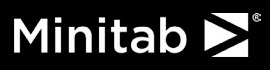

L'analyse automatisée des capacités de Minitab Statistical Software a suivi un ensemble de règles qu'un statisticien suivrait probablement pour analyser ces données. Toutefois, si votre expertise dans le domaine vous indique qu'une autre approche, telle qu'une transformation, pourrait mieux convenir à votre situation, il vous suffit de cliquer sur le bouton Sélectionner une méthode alternative directement à partir des résultats et de sélectionner la méthode de votre choix.

#### Dernières réflexions

De la nourriture que nous mangeons aux dispositifs médicaux que nous utilisons en passant par les soins de santé que nous recevons, nous sommes tous concernés par les décisions prises quant à la capacité d'un produit à répondre à nos besoins. Une approche bien pensée de l'analyse des capacités est essentielle pour fournir des produits de haute qualité. Que vous souhaitiez rester vous-même aux commandes, permettre à l'IA de faire des choix à votre place ou utiliser une combinaison des deux, Minitab Statistical Software a ce qu'il vous faut !

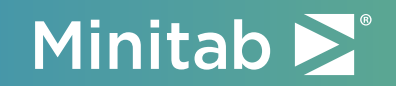

Accélérez votre transformation numérique

Télécharger la version d'essai gratuite minitab.com